### BỘ NỘI VỤ CUC VĂN THƯ VÀ LƯU TRỮ **NHÀ NUỐC**

### CỘNG HÒA XÃ HỘI CHỦ NGHĨA VIỆT NAM Độc lập - Tự do - Hạnh phúc

Hà Nội, ngày A7 tháng 4 năm 2015

### Số: 255/VTLTNN-NVTW

V/v bảo cáo tông kết thi hành Nghị định về công tác văn thư

#### Kinh gửi:

- Văn phòng Quốc hội;
- Văn phòng Chủ tịch nước;
- Các bộ, cơ quan ngang bộ, cơ quan thuộc Chính phủ;
- Viện kiểm sát nhân dân tối cao;
- Tòa án nhân dân tối cao:
- Kiểm toán Nhà nước;
- Các Tập đoàn kinh tế, Tổng công ty nhà nước;
- UBND các tỉnh, thành phố trực thuộc trung ương;
- Sở Nội vụ các tỉnh, thành phố trực thuộc trung ương.

Để phục vụ việc nghiên cứu, xây dựng Pháp lệnh về công tác văn thư, Cục Văn thư và Lưu trữ nhà nước tổ chức tổng kết thi hành Nghị định số 110/2004/NĐ-CP ngày 08 tháng 4 năm 2004 về công tác văn thư và Nghị định số 09/2010/NĐ-CP ngày 08 tháng 02 năm 2010 của Chính phủ sửa đổi, bổ sung một số điều của Nghị định số 110/2004/NĐ-CP.

Cục Văn thư và Lưu trữ nhà nước đề nghị các cơ quan thực hiện tổng kết, đánh giá kết quả triển khai thi hành hai văn bản trong thời gian qua và xây dựng Bảo cáo tổng kết theo các nội dung trong Đề cương đính kèm.

Báo cáo gửi về Cục Văn thư và Lưu trữ nhà nước trước ngày 20 tháng 5 năm 2015 theo địa chỉ: Cục Văn thư và Lưu trữ nhà nước, số 12 Đào Tấn, Ba Đình, Hà Nội. Trong quá trình thực hiện, nếu có vấn đề khó khăn, vướng mắc, các cơ quan trao đổi, liên hệ với Cục Văn thư và Lưu trữ nhà nước để giải quyết. DT: 043. 7669963, 043. 7661072./. $\sim$ 

#### Nơi nhận:

- Như trên;
- TTrg. Nguyễn Duy Thăng (để b/c);
- Lãnh đạo Cục;
- Phòng NVĐP;
- Trang web Cuc;
- Luu: VT, NVTW (03).2

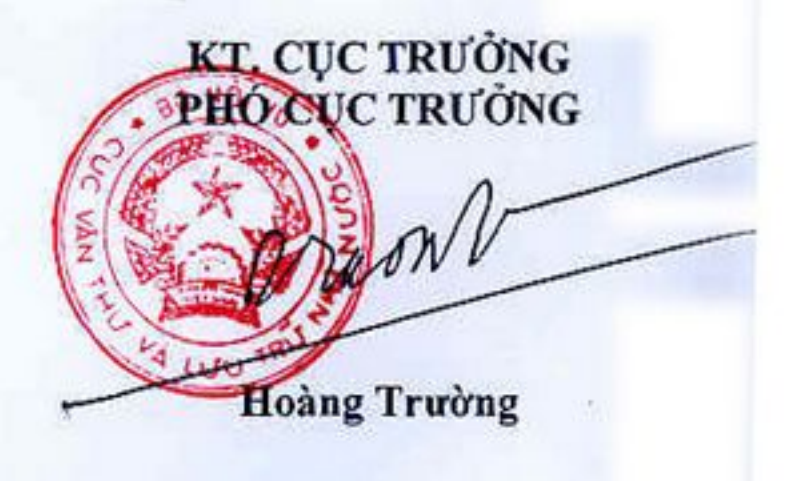

## ĐỀ CƯƠNG BÁO CÁO

Tổng kết thi hành Nghị định số 110/2004/NĐ-CP ngày 08 tháng 4 năm 2004 của Chính phủ về công tác văn thư và Nghị định số 09/2010/NĐ-CP ngày 08 tháng 02 năm 2010 của Chính phủ sửa đổi, bổ sung một số điều của Nghị định số 110/2004/NĐ-CP

(Kem theo Công van \$6255 /VTLTNN-NVTW ngày A7 tháng 4 năm 2015 cuc Văn thư và Lưu trữ nhà nước)

I. KET QUẢ THI HÀNH NGHỊ ĐỊNH SỐ 110/2004/NĐ-CP VÀ NGHI ĐINH SỐ 09/2010/NĐ-CP

1. Phổ biến, tuyên truyền về Nghị định số 110/2004/NĐ-CP và Nghị định số 09/2010/NĐ-CP

a) Các hình thức phổ biến, tuyên truyền, quán triệt

b) Kết quả tổ chức thực hiện

2. Xây dựng, ban hành và tổ chức thực hiện các văn bản quy phạm pháp luật và văn bản hướng dẫn nghiệp vụ về công tác văn thư

a) Xây dựng, ban hành và tổ chức thực hiện các văn bản quy phạm pháp luật, văn bản hướng dẫn nghiệp vụ về công tác văn thư (số lượng, loại hình văn bản, nội dung điều chỉnh).

b) Kết quả tổ chức thực hiện.

3. Tổ chức bộ máy văn thư tại các cơ quan. Đào tạo, bồi dưỡng công chức, viên chức làm công tác văn thư

a) Tổ chức bộ máy văn thư hiện nay

- Tại các bộ, ngành, cơ quan trung ương;

- Tại các đơn vị chức năng và sự nghiệp thuộc bộ, ngành, cơ quan TW;

- Tại Chi cục Văn thư - Lưu trữ tỉnh;

- Tai các sở, ban, ngành;

- Tại Phòng Nội vụ huyện (việc bố trí công chức quản lý công tác văn thư của huyện);

- Tại cấp xã (công chức văn phòng - thống kê).

- Nêu những hạn chế khi thực hiện các quy định của Nhà nước về tổ chức bộ máy văn thư tại các cơ quan trung ương và địa phương. Nguyên nhân của những han chê.

b) Biên chế, trình độ công chức, viên chức làm công tác văn thư

Số lượng, trình độ công chức, viên chức làm công tác quản lý và tác nghiệp về văn thư (chuyên trách/ kiêm nhiệm):

1

- Tại cơ quan bộ, ngành, cơ quan trung ương: số lượng, trình độ công chức, viên chức làm công tác quản lý và tác nghiệp về văn thư tại cơ quan bộ và tại các đơn vị chức năng và sự nghiệp thuộc bộ, ngành, cơ quan trung ương;

- Tại cơ quan Chi cục Văn thư - Lưu trữ;

- Tai các sở, ban, ngành;

- Tại UBND các huyện, thị xã, thành phố thuộc tỉnh;

- Tại cấp xã.

c) Đào tạo, bồi dưỡng nghiệp vụ

- Các hình thức tổ chức đào tạo, bồi dưỡng trong thời gian qua.

- Kết quả đạt được.

4. Kiểm tra, hướng dẫn việc thực hiện các quy định về công tác văn thu

- Tình hình thực hiện kiểm tra, hướng dẫn việc thực hiện các quy định về công tác văn thư đối với các cơ quan, tổ chức thuộc đối tượng quản lý: Số lượng cơ quan được kiểm tra hàng năm, nội dung kiểm tra.

- Nhận xét, đánh giá về công tác kiểm tra; kết quả xử lý sau kiểm tra.

5. Đầu tư kinh phí và tổ chức, chỉ đạo việc nghiên cứu khoa học và ứng dụng các thành tựu khoa học và công nghệ trong công tác văn thư

- Tình hình đầu tư kinh phí cho các hoạt động văn thư.

- Các đề tài khoa học đã triển khai nghiên cứu trong thời gian qua.

- Tình hình ứng dụng công nghệ thông tin trong công tác văn thư.

- Nhân xét, đánh giá.

6. Chế độ thông tin báo cáo

- Tình hình thực hiện chế độ báo cáo thống kê định kỳ, báo cáo đột xuất về công tác văn thư.

- Nhân xét, đánh giá.

## 7. Nghiệp vụ về công tác văn thư

a) Soạn thảo và ban hành văn bản

- Quy định của ngành, cơ quan, đơn vị về soạn thảo và ban hành văn bản, các hình thức văn bản, quy trình soạn thảo, ban hành văn bản.

- Tình hình thực hiện soạn thảo, ban hành văn bản (chất lượng nội dung văn bản; thể thức và kỹ thuật trình bày văn bản; ký văn bản;...)

+ Văn bản chuyên ngành, chuyên môn đặc thù: các loại văn bản chuyên ngành;

+ Thực hiện quy định về sao văn bản, hình thức và thể thức bản sao;

+ Văn bản liên tịch: soạn thảo và ban hành, cơ chế phối hợp và chịu trách nhiệm.

- Nhận xét, đánh giá về soạn thảo và ban hành văn bản.

b) Quản lý văn bản

- Quản lý văn bản đên

+ Số lượng văn bản bình quân/ năm;

+ Việc tiếp nhận, đăng ký văn bản đến: quản lý và đăng ký văn bản đến bằng sổ đăng ký văn bản/ cơ sở dữ liệu máy tính;

+ Việc trình, chuyển giao văn bản đến;

+ Việc giải quyết, theo dõi, đôn đốc việc giải quyết văn bản đến.

- Quản lý văn bản đi

+ Việc đăng ký văn bản đi: số lượng văn bản; việc đăng ký và quản lý văn bản sử dụng hệ thống sổ đăng ký/ cơ sở dữ liệu máy tính;

+ Lini văn bản đi.

- Nhận xét, đánh giá về quản lý văn bản.

c) Lập hồ sơ và giao nộp hồ sơ tài liệu vào Lưu trữ cơ quan

- Hướng dẫn công chức, viên chức lập hồ sơ;

- Tình hình xây dựng danh mục hồ sơ của cơ quan, tổ chức;

- Tình hình nộp lưu hồ sơ, tài liệu vào Lưu trữ cơ quan: thời hạn nộp lưu, chất lượng hồ sơ nộp lưu.

- Nhận xét, đánh giá về lập hồ sơ và giao nộp hồ sơ, tài liệu vào Lưu trữ co quan.

d) Quản lý và sử dụng con dấu

- Quy định của ngành, cơ quan, đơn vị về quản lý và sử dụng con dấu;

- Các loại con dấu, việc quản lý con dấu theo chế độ quy định tại văn thư;

- Việc đóng dấu trên văn bản của cơ quan, tổ chức: chất lượng kỹ thuật đóng dấu, dấu giáp lai, dấu nổi, dấu trên phụ lục văn bản.

- Nhận xét, đánh giá về quản lý và sử dụng con dấu.

II. NHẬN XÉT, ĐÁNH GIÁ CHUNG

1. Uu diễm

2. Han chê

# III. ĐỀ XUẤT, KIẾN NGHỊ

1. Về xây dựng các văn bản quy phạm pháp luật

2. Về tổ chức bộ máy văn thư và biên chế công chức, viên chức làm công tác văn thư

3. Về công tác đào tạo, bồi dưỡng công chức, viên chức

4. Về các yêu cầu thực tiễn phát sinh

5. Các vấn đề khác

**Contract Contract Contract**